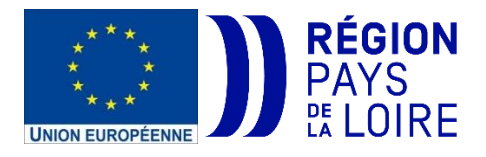

**Guide à destination des GAL et des porteurs de projet sur la mise en place du taux forfaitaire de 7% pour les coûts indirects dans le programme LEADER 2023-2027**

## **TABLE DES MATIERES**

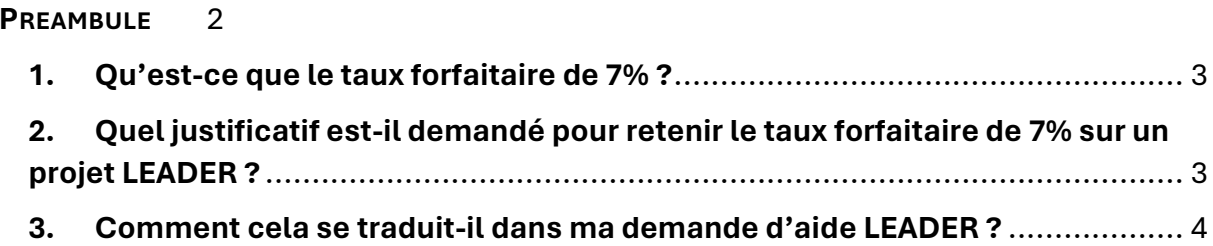

# <span id="page-1-0"></span>**PREAMBULE**

Pour la période 2023-2027, la Région Pays de la Loire déploie un ensemble d'actions visant à **simplifier** la gestion des fonds européens dans le cadre réglementaire européen. Le recours aux Options de Coûts Simplifiés (OCS), de type taux forfaitaire tel que présenté dans ce guide, y contribue. Ces **avantages** sont plusieurs :

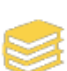

La réduction de la charge administrative, puisqu'il n'est plus nécessaire de relier chaque euro de dépense cofinancée à des pièces justificatives individuelles ;

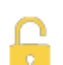

La plus grande accessibilité des fonds aux petits bénéficiaires du fait de la simplification du processus de gestion;

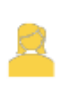

La concentration des ressources humaines vers la réalisation des objectifs stratégiques, moins de ressources étant requises pour la collecte et la vérification des documents;

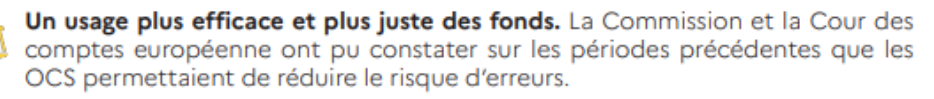

Face à la complexité et la lourdeur de contrôle d'un ensemble de dépenses mineures dans un projet, **la Région Pays de la Loire incite les porteurs de projets** :

- à ciblerla présentation de dépenses au réel sur les **dépenses directes à plus fort montant**,
- à intégrer les **dépenses à faible montant** dans le taux forfaitaire de 7%.

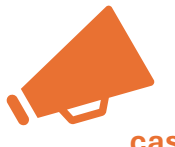

**Ce guide à vocation à vous expliquer la mise en œuvre opérationnelle du taux forfaitaire de 7%, à la condition que ce taux soit rendu éligible à la fiche action du Groupe d'Action Locale (GAL) LEADER concerné. En cas de doute, contactez l'interlocuteur GAL de votre territoire.**

#### <span id="page-2-0"></span>**1. Qu'est-ce que le taux forfaitaire de 7% ?**

Un taux forfaitaire est une forme d'Option Coût Simplifié (OCS) prévue par la réglementation européenne.

Les taux forfaitaires permettent de calculer et de justifier une certaine partie des coûts éligibles sur la base d'un taux appliqué à une autre partie des coûts éligibles. Des catégories spécifiques de coûts éligibles doivent être clairement déterminées à l'avance.

La réglementation européenne a défini un taux forfaitaire de 7% appliqué sur les dépenses directes présentées dans la demande de subvention LEADER pour couvrir l'ensemble des coûts indirects généré par le projet.

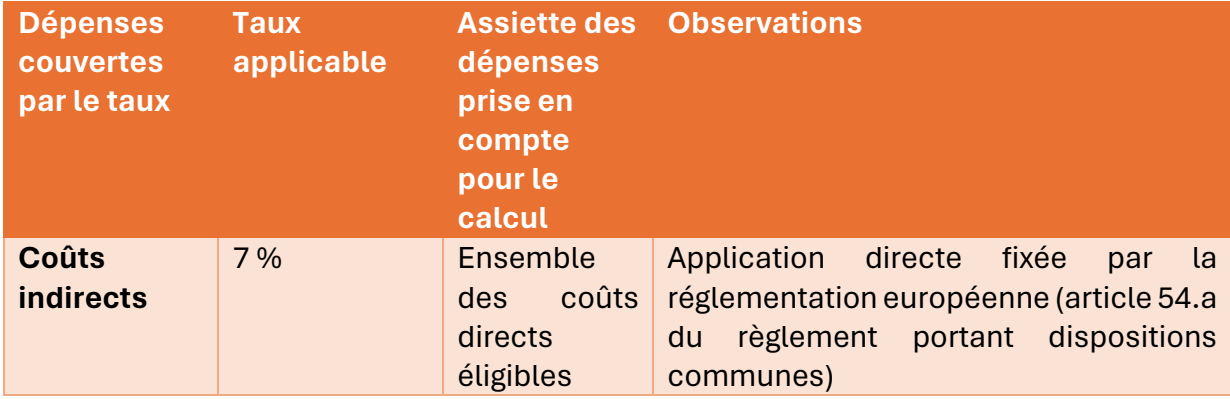

Il est possible de cumuler les 2 Options de Coût Simplifiés dans un même budget LEADER :

- Le taux forfaitaire de 7% sur les coûts directs éligibles pour déterminer les coûts indirects générés par le projet
- Le barème standard de coûts unitaires pour calculer les frais salariaux du projet du projet. ➔ *un guide est consultable sur la page LEADER du Site internet de la Région Pays de la Loire*

## <span id="page-2-1"></span>**2. Quel justificatif est-il demandé pour retenir le taux forfaitaire de 7% sur un projet LEADER ?**

Il n'est demandé **aucun justificatif de réalisation ni comptable** pour justifier de l'application du taux forfaitaire de 7% dans le cadre de son dossier de demande d'aide puis de paiement LEADER.

Ce taux doit avoir été **sollicité dans la demande d'aide LEADER** et intégré dans la convention LEADER.

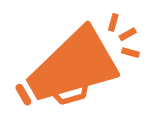

**Le porteur de projet doit s'assurer que le montant obtenu avec le taux forfaitaire de 7% couvre des dépenses qu'il a engagé et non intégré dans la demande LEADER.** 

## <span id="page-3-0"></span>**3. Comment cela se traduit-il dans ma demande d'aide LEADER ?**

Dans le volet plan de financement de votre demande d'aide sur le portail des aides, vous devez saisir le montant calculé pour votre projet à la ligne « taux forfaitaire européen de 7% couvrant les coûts indirects » du plan de financement, en tenant compte de l'ensemble des coûts directs éligibles.

Une annexe financière détaillée est une aide. Elle est à compléter et à joindre à votre demande.

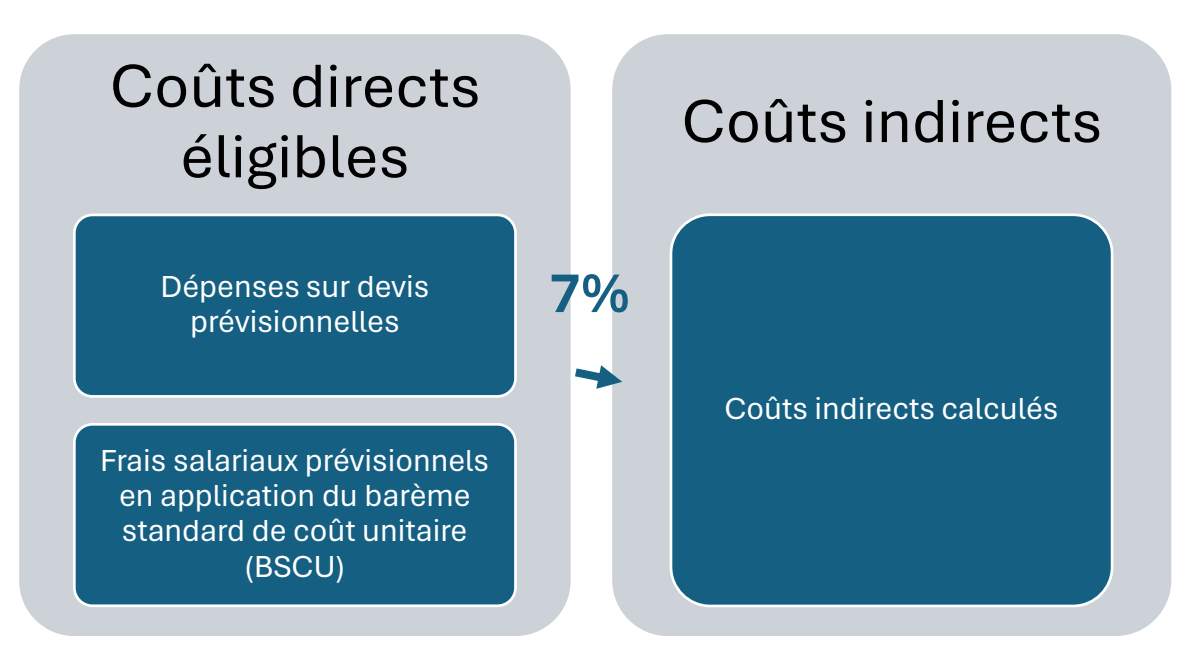

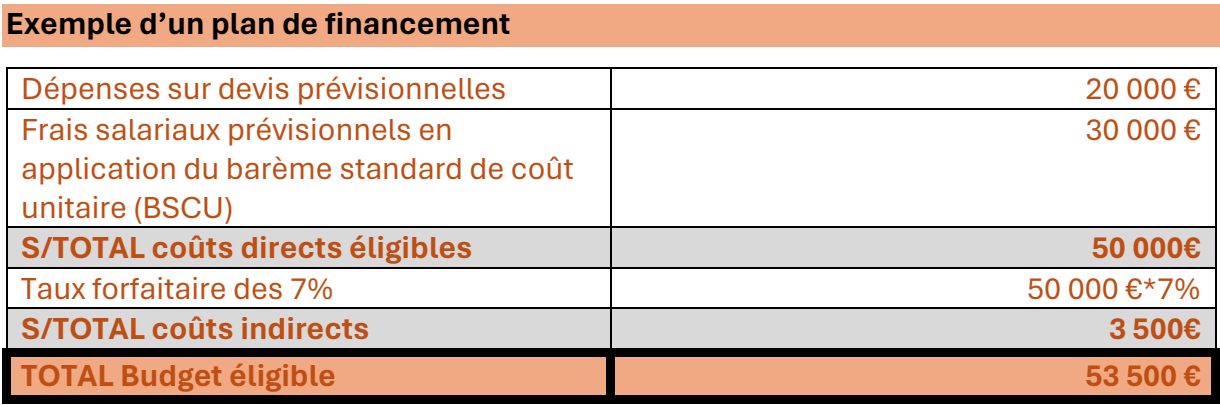